# **DTP 5.4.3**

#### In this release:

- [Support for OpenID Connect](#page-0-0)
- [Integration with Third-party ALM Tools](#page-0-1)
- [Updates to Security Compliance](#page-1-0)
- [Updates to Automotive Compliance Pack](#page-1-1)
- [Process Intelligence Pack](#page-1-2)
- [Configurable Login Policy for User Administration](#page-1-3)
- [End of Life for Data from 9.x Tools](#page-1-4)
- [End of Life for Policy Center](#page-1-5)
- [Changes to DTP Enterprise Pack Extensions](#page-1-6)
- **[Additional Updates](#page-2-0)**
- [PRs and FRs](#page-2-1)

Release date: November 15, 2019

### <span id="page-0-0"></span>Support for OpenID Connect

DTP now supports user authentication through an OpenID Connect identity management provider, which enables you to manage user authentication outside of Parasoft. OpenID Connect functionality has been tested against the following systems:

- Keycloak
- connect2id
- Google

See [Configuring OpenID Connect](https://docs.parasoft.com/display/DTP20201/Configuring+OpenID+Connect) for details.

### <span id="page-0-1"></span>Integration with Third-party ALM Tools

DTP's support for third-party ALM tools is now out of beta. The following systems are supported.

#### codeBeamer ALM

DTP integration with codeBeamer ALM provides the following functionality:

- Ability to manually create bugs and tasks in codeBeamer ALM in from the Violations Explorer view.
- Ability to manually create bugs and tasks in codeBeamer ALM from the Test Explorer view.
- Ability to send, view, and update Parasoft test results in codeBeamer work items.
- Traceability from codeBeamer requirements to tests, static analysis results, and code reviews.

See [Integrating with CodeBeamer ALM](https://docs.parasoft.com/display/DTP20201/Integrating+with+CodeBeamer+ALM) for details.

#### Jira/Xray

Support for Jira has been extended to include integration with the Xray test management plug-in. Additionally, the Jira Traceability Report extension for DTP has been integrated into the third-party ALM tool deployment infrastructure and is no longer a standalone artifact.

DTP integration with Jira provides the following functionality:

- Ability to manually create a Jira issue from the Violations Explorer view.
- Ability to manually create a Jira issue from the Test Explorer view.
- If you are using the Xray plug-in for Jira, you can also send, view, and update Parasoft Test results in Jira.
- Traceability from Jira requirements to tests, static analysis results, and code reviews.

See [Integrating with Jira](https://docs.parasoft.com/display/DTP20201/Integrating+with+Jira) for details.

#### Polarion ALM

DTP integration with Polarion ALM provides the following functionality:

- Ability to manually create defects and issues in Polarion ALM from the Violations Explorer view
- Ability to manually create defects and issues in Polarion ALM from the Test Explorer view.
- Ability to send, view, and update Parasoft test results in Polarion work items.
- Traceability from Polarion requirements to tests, static analysis results, and code reviews.

See [Integrating with Polarion ALM](https://docs.parasoft.com/display/DTP20201/Integrating+with+Polarion+ALM) for details.

#### VersionOne

DTP integration with VersionOne provides the following functionality

- Ability to manually create defects and issues in VersionOne from the Violations Explorer view
- Ability to manually create defects and issues in VersionOne from the Test Explorer view.
- Ability to send, view, and update Parasoft test results in VersionOne.
- Traceability from VersionOne requirements to tests, static analysis results, and code reviews.

See [Integrating with VersionOne](https://docs.parasoft.com/display/DTP20201/Integrating+with+VersionOne) for details.

# <span id="page-1-0"></span>Updates to Security Compliance

The Security Compliance pack has been updated to include dedicated support for the following guidelines:

- $\cdot$  UL 2900
- PCI DSS
- CWE 3.4
- CWE Top 25 + On the Cusp for Java

In addition, support for the following guidelines has been extended:

- OWASP Top 10
- CERT C
- CWE Top 25 + On the Cusp for .NET

Information about changes to the guidelines are shipped with the [Security Compliance pack](https://docs.parasoft.com/display/DTP20201/Security+Compliance+Pack).

### <span id="page-1-1"></span>Updates to Automotive Compliance Pack

Widgets and reports shipped with the AUTOSAR and MISRA compliance artifacts have been updated.

### <span id="page-1-2"></span>Process Intelligence Pack

Updated versions of the following DTP Enterprise Pack artifacts have been bundled into a Process Intelligence Pack:

- Modified Code Coverage
- Test Impact Analysis
- Test Stability Report
- Risky Code Changes

The artifacts support the latest Parasoft code analysis and test execution tools.

# <span id="page-1-3"></span>Configurable Login Policy for User Administration

The use administration module now includes the ability to configure a policy for responding to failed login attempts.

## <span id="page-1-4"></span>End of Life for Data from 9.x Tools

Support for data sent to DTP from 9.x code analysis and test execution tools has reached the end-of-life (EOL) phase. Except for the upgrade process, DTP will no longer connect to the GRS database, which was used to store and serve data from 9.x versions of Parasoft products. Backup scripts associated with the upgrade process no longer attempt to back up the GRS database. The GRS database will no longer be created for new DTP installations.

Refer to the [Upgrading](https://docs.parasoft.com/display/DTP20201/Upgrading) section for additional information.

### <span id="page-1-5"></span>End of Life for Policy Center

Policy Center is no longer included with DTP Enterprise Pack and is no longer supported.

### <span id="page-1-6"></span>Changes to DTP Enterprise Pack Extensions

The following Enterprise Pack Extensions are no longer supported:

• DTP Build Review Workflow

- DTP FIle Based Licensing Report
- Export DTP Explorer Data to CSV
- Jira Traceability Report This report was replaced by the functionality described in [Integrating with Jira](https://docs.parasoft.com/display/DTP543/Integrating+with+Jira) chapter.
- Static Analysis Violation Reporter for Atlassian Jira This report was replaced by the functionality described in [Integrating with Jira](https://docs.parasoft.com/display/DTP543/Integrating+with+Jira) chapter.
- Test Failures by Build

#### <span id="page-2-0"></span>Additional Updates

- Added support for OpenJDK.
- Added support for METRIC.NOMCIM
- DTP now ships with Java 8 Update 202.
- DTP now ships with Tomcat 9.0.27.
- Forwarding reports generated by 10.x tools to Team Server is no longer supported.
- The ability to delegate license requests made from a Parasoft tools to a standalone License Server or to another instance of DTP has been removed.
- The default port for the session database server was changed from 9001 to 9003. The port number is also now configurable.
- Added ability to disable the legacy Licenser Server port (2002).
- License Server Administration SOAP services have been disabled for new installations of DTP.
- Added ability to disable Team Server port (18888).
- Custom widgets have been deprecated. Use DTP Enterprise Pack to create custom widgets.
- Added reverse proxy support for Data Collector.

## <span id="page-2-1"></span>PRs and FRs

The following PRs and FRs were addressed in this release:

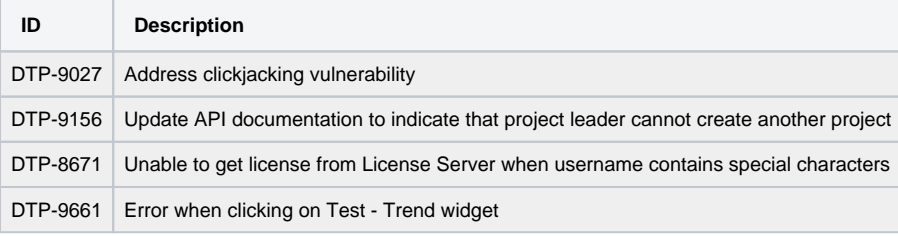